## ①会議室と開始時間の選択

ジック HIROSHIMA ORIZURU TOWER

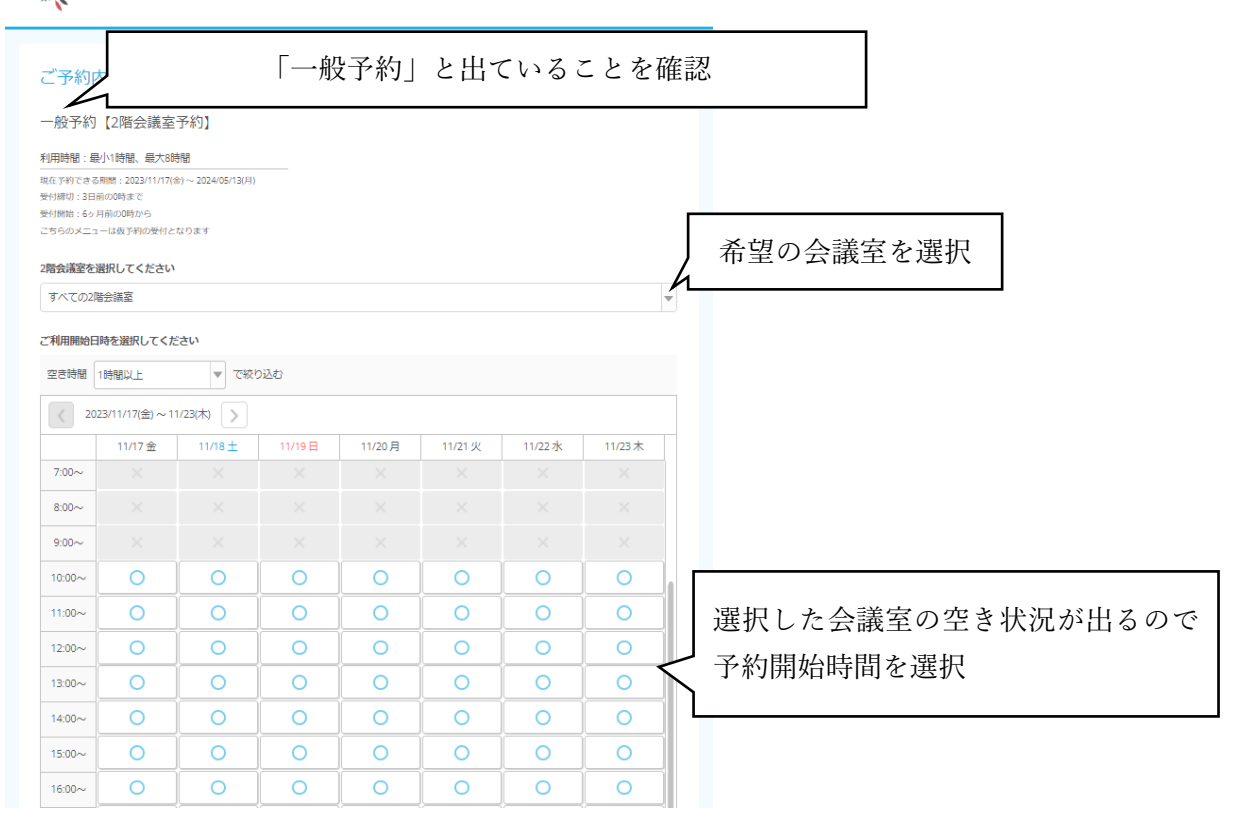

## ②終了時間の選択

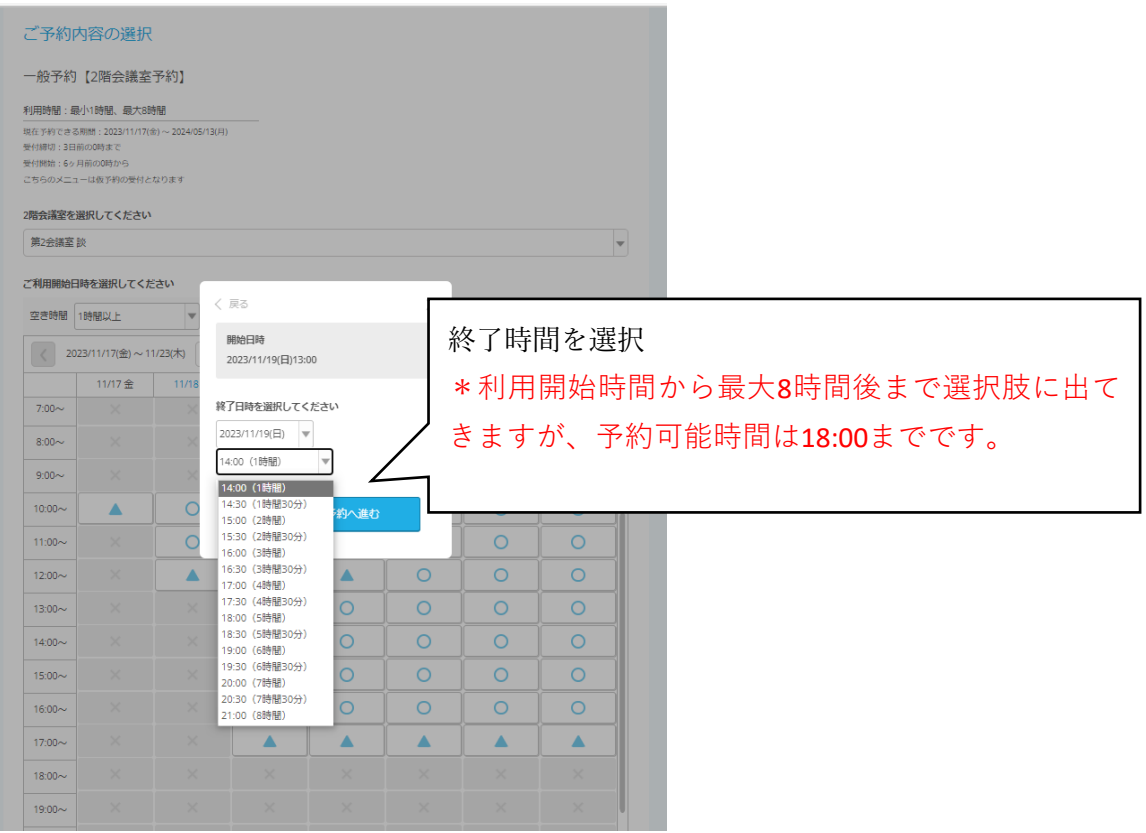

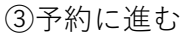

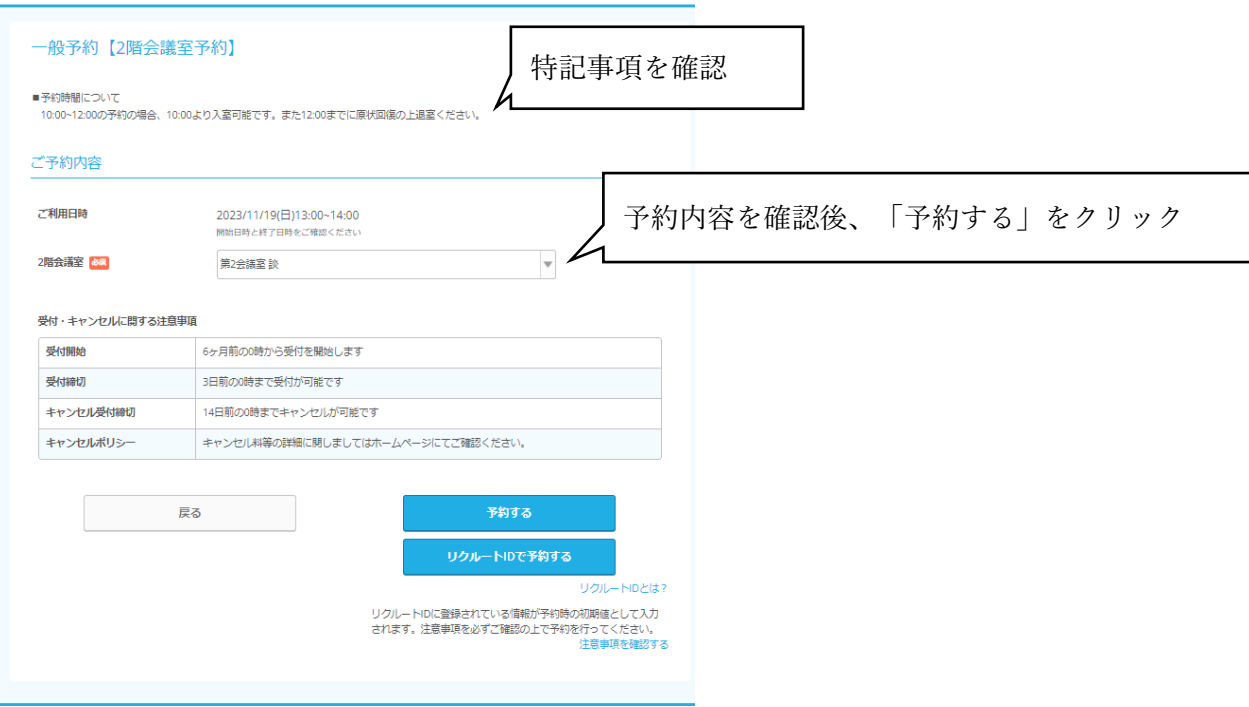

## ④予約情報の入力

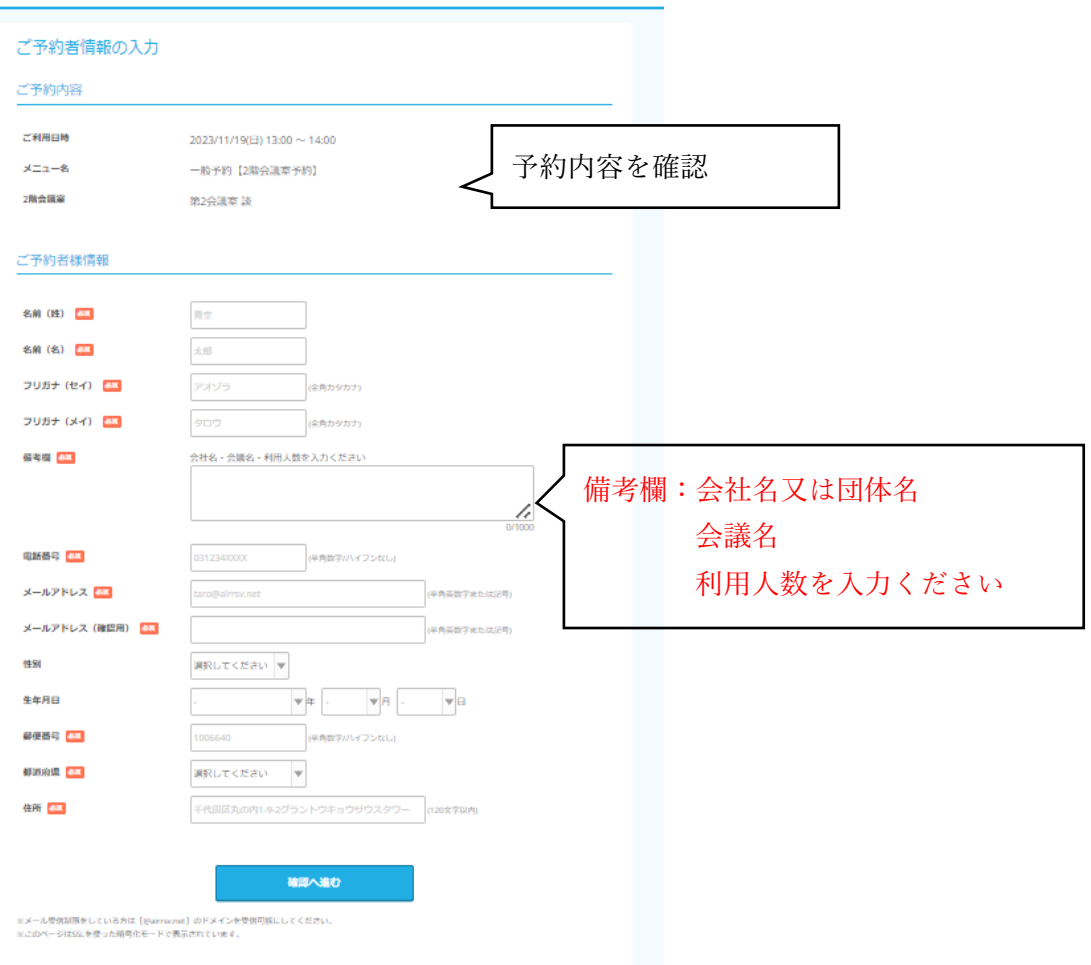